# **HTTPretty Documentation**

*Release 0.9.7*

**Gabriel Falcao**

**Jan 06, 2021**

# **Contents**

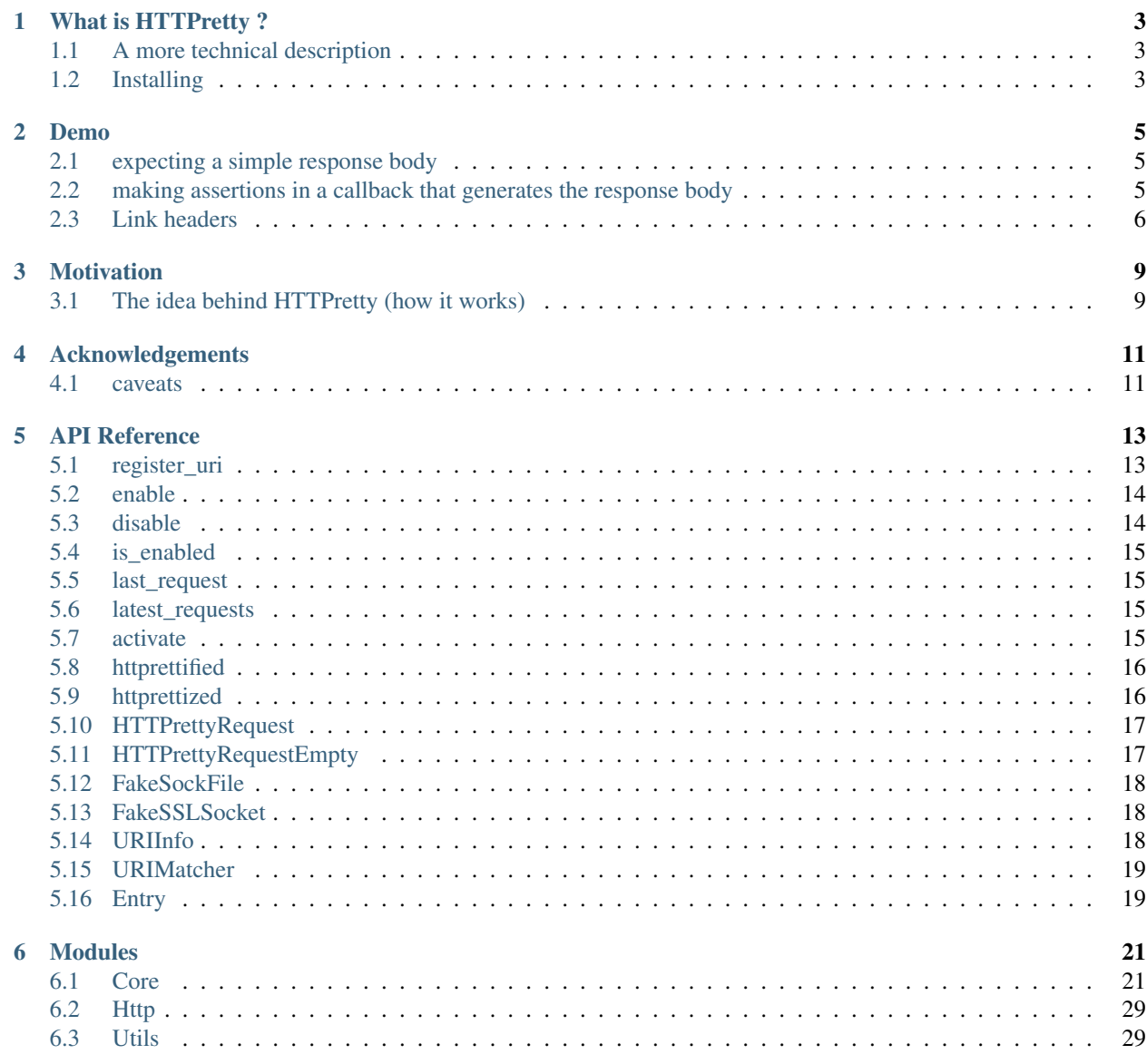

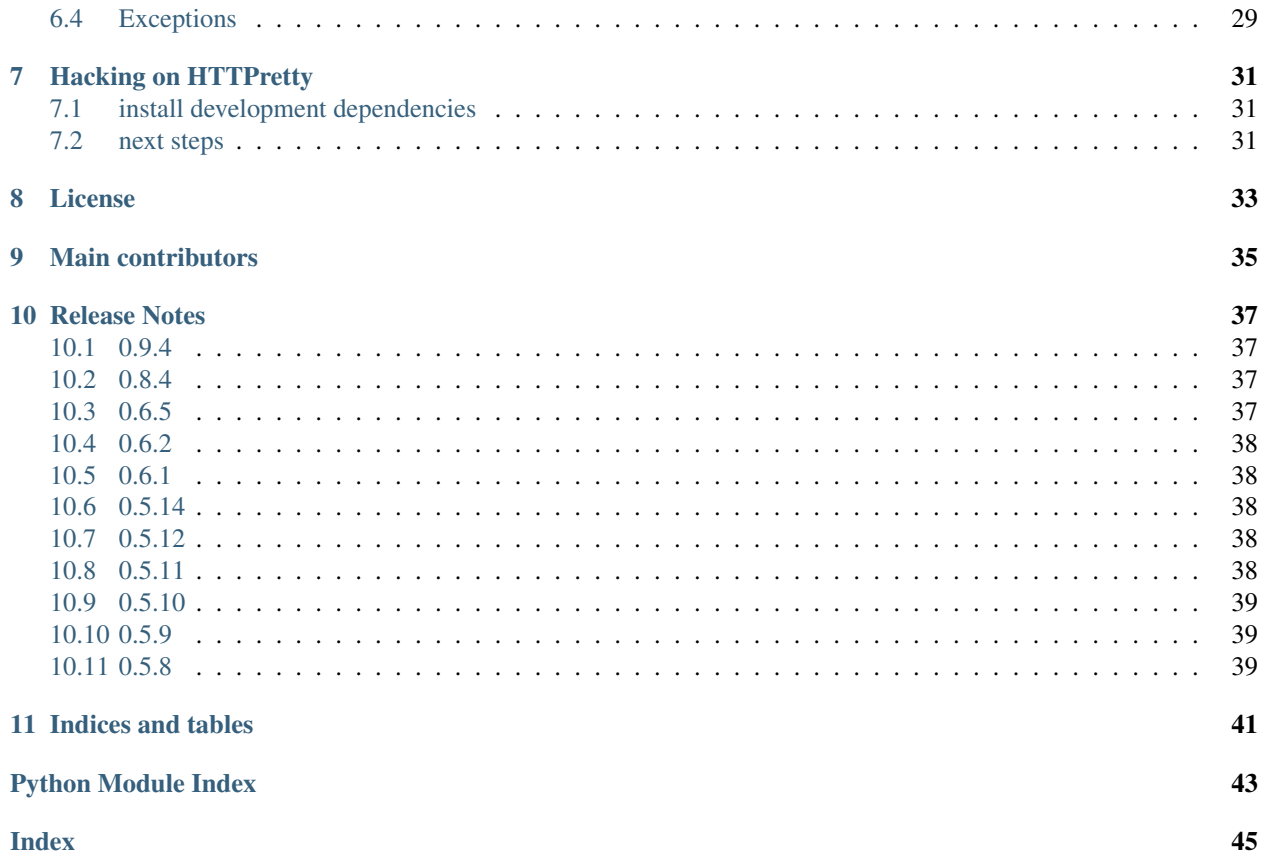

HTTP Client mocking tool for Python. Provides a full fake TCP socket module. Inspired by [FakeWeb](https://github.com/chrisk/fakeweb)

Looking for the [Github Repository](https://github.com/gabrielfalcao/HTTPretty) ?

### Python Support:

- 2.7.13
- 3.6.5
- 3.7.0

[Github](https://github.com/gabrielfalcao/HTTPretty)

## What is HTTPretty ?

<span id="page-6-0"></span>Once upon a time a python developer wanted to use a RESTful api, everything was fine but until the day he needed to test the code that hits the RESTful API: what if the API server is down? What if its content has changed ?

Don't worry, HTTPretty is here for you:

```
import requests
from sure import expect
import httpretty
@httpretty.activate
def test_yipit_api_returning_deals():
   httpretty.register_uri(httpretty.GET, "http://api.yipit.com/v1/deals/",
                           body='[{"title": "Test Deal"}]',
                           content_type="application/json")
    response = requests.get('http://api.yipit.com/v1/deals/')
    expect(response.json()).to.equal([{"title": "Test Deal"}])
```
### <span id="page-6-1"></span>**1.1 A more technical description**

HTTPretty is a HTTP client mock library for Python 100% inspired on ruby's [FakeWeb][\(http://fakeweb.rubyforge.](http://fakeweb.rubyforge.org/) [org/\)](http://fakeweb.rubyforge.org/). If you come from ruby this would probably sound familiar :smiley:

## <span id="page-6-2"></span>**1.2 Installing**

Installing httpretty is as easy as:

pip install httpretty

### Demo

## <span id="page-8-1"></span><span id="page-8-0"></span>**2.1 expecting a simple response body**

```
import requests
import httpretty
def test_one():
   httpretty.enable() # enable HTTPretty so that it will monkey patch the socket,
˓→module
   httpretty.register_uri(httpretty.GET, "http://yipit.com/",
                          body="Find the best daily deals")
   response = requests.get('http://yipit.com')
   assert response.text == "Find the best daily deals"
   httpretty.disable() # disable afterwards, so that you will have no problems in_{-}˓→code that uses that socket module
   httpretty.reset() # reset HTTPretty state (clean up registered urls and
˓→request history)
```
### <span id="page-8-2"></span>**2.2 making assertions in a callback that generates the response body**

```
import requests
import json
import httpretty
@httpretty.activate
def test_with_callback_response():
 def request_callback(request, uri, response_headers):
      content_type = request.headers.get('Content-Type')
```

```
assert request.body == '{"nothing": "here"}', 'unexpected body: {}'.
˓→format(request.body)
     assert content_type == 'application/json', 'expected application/json but
˓→received Content-Type: {}'.format(content_type)
     return [200, response_headers, json.dumps({"hello": "world"})]
 httpretty.register_uri(
     HTTPretty.POST, "https://httpretty.example.com/api",
     body=request_callback)
 response = requests.post('https://httpretty.example.com/api', headers={'Content-Type
˓→': 'application/json'}, data='{"nothing": "here"}')
 expect(response.json()).to.equal({"hello": "world"})
```
### <span id="page-9-0"></span>**2.3 Link headers**

Tests link headers by using the *adding\_headers* parameter.

```
import requests
from sure import expect
import httpretty
@httpretty.activate
def test_link_response():
    first_url = "http://foo-api.com/data"
    second_url = "http://foo-api.com/data?page=2"
    link str = "<%s>; rel='next'" % second url
    httpretty.register_uri(
       httpretty.GET,
       first_url,
       body='{"success": true}',
       status=200,
       content_type="text/json",
       adding_headers={"Link": link_str},
    )
    httpretty.register_uri(
       httpretty.GET,
       second_url,
       body='{"success": false}',
       status=500,
       content_type="text/json",
    \lambda# Performs a request to `first_url` followed by some testing
    response = requests.get(first_url)
    expect(response.json()).to.equal({"success": True})
    expect(response.status_code).to.equal(200)
    next_url = response.links["next"]["url"]
    expect(next_url).to.equal(second_url)
    # Follow the next URL and perform some testing.
    response2 = requests.get(next_url)
```

```
expect(response2.json()).to.equal({"success": False})
expect(response2.status_code).to.equal(500)
```
# Motivation

<span id="page-12-0"></span>When building systems that access external resources such as RESTful webservices, XMLRPC or even simple HTTP requests, we stumble in the problem:

*"I'm gonna need to mock all those requests"*

It brings a lot of hassle, you will need to use a generic mocking tool, mess with scope and so on.

### <span id="page-12-1"></span>**3.1 The idea behind HTTPretty (how it works)**

HTTPretty [monkey patches](http://en.wikipedia.org/wiki/Monkey_patch) Python's [socket](http://docs.python.org/library/socket.html) core module, reimplementing the HTTP protocol, by mocking requests and responses.

As for how it works this way, you don't need to worry what http library you're gonna use.

HTTPretty will mock the response for you :) *(and also give you the latest requests so that you can check them)*

# Acknowledgements

## <span id="page-14-1"></span><span id="page-14-0"></span>**4.1 caveats**

### **4.1.1 forcing\_headers + Content-Length**

When using the forcing\_headers option make sure to add the header Content-Length otherwise calls using [requests](https://2.python-requests.org/en/master/api/#module-requests) will try to load the response endlessly.

### **4.1.2 supported libraries**

Because HTTPretty works in the socket level it should work with any HTTP client libraries, although it is [battle tested](https://github.com/gabrielfalcao/HTTPretty/tree/master/tests/functional) against:

- [requests](http://docs.python-requests.org/en/latest/)
- [httplib2](http://code.google.com/p/httplib2/)
- [urllib2](http://docs.python.org/2/library/urllib2.html)

### API Reference

### <span id="page-16-3"></span><span id="page-16-1"></span><span id="page-16-0"></span>**5.1 register\_uri**

<span id="page-16-2"></span>**classmethod** httpretty.**register\_uri**(*method*, *uri*, *body='{"message": "HTTPretty :)"}'*, *adding\_headers=None*, *forcing\_headers=None*, *status=200*, *responses=None*, *match\_querystring=False*, *priority=0*, *\*\*headers*)

```
import httpretty
def request_callback(request, uri, response_headers):
   content_type = request.headers.get('Content-Type')
   assert request.body == '{'}}''nothing": "here"}', 'unexpected body: '{'}.
˓→format(request.body)
   assert content type == 'application/json', 'expected application/json but.
˓→received Content-Type: {}'.format(content_type)
   return [200, response_headers, json.dumps({"hello": "world"})]
httpretty.register_uri(
   HTTPretty.POST, "https://httpretty.example.com/api",
   body=request_callback)
with httpretty.enabled():
   requests.post('https://httpretty.example.com/api', data='{"nothing": "here"}',
˓→ headers={'Content-Type': 'application/json'})
assert httpretty.latest_requests[-1].url == 'https://httpbin.org/ip'
```
#### Parameters

• **method** – one of httpretty.GET, httpretty.PUT, httpretty.POST,

<span id="page-17-3"></span>httpretty.DELETE, httpretty.HEAD, httpretty.PATCH, httpretty. OPTIONS, httpretty.CONNECT

- **uri** a string (e.g.: "https://httpbin.org/ip")
- **body** a string, defaults to {"message": "HTTPretty :)"}
- **adding** headers dict headers to be added to the response
- **forcing\_headers** dict headers to be forcefully set in the response
- **status** an integer, defaults to 200
- **responses** a list of entries, ideally each created with [Response\(\)](#page-28-0)
- **priority** an integer, useful for setting higher priority over previously registered urls. defaults to zero
- **match\_querystring** bool whether to take the querystring into account when matching an URL
- **headers** headers to be added to the response

### <span id="page-17-0"></span>**5.2 enable**

**classmethod** httpretty.**enable**(*allow\_net\_connect=True*)

Enables HTTPretty. When allow\_net\_connect is False any connection to an unregistered uri will throw [httpretty.errors.UnmockedError](#page-32-3).

```
import re, json
import httpretty
httpretty.enable()
httpretty.register_uri(
   httpretty.GET,
   re.compile(r'http://.*'),
   body=json.dumps({'man': 'in', 'the': 'middle'})
)
response = requests.get('https://foo.bar/foo/bar')
response.json().should.equal({
    "man": "in",
    "the": "middle",
})
```
Warning: after calling this method the original [socket](https://docs.python.org/3/library/socket.html#module-socket) is replaced with [httpretty.core.](#page-26-0) [fakesock](#page-26-0). Make sure to call disable () after done with your tests or use the httpretty.enabled as decorator or [context-manager](https://docs.python.org/3/reference/datamodel.html#context-managers)

## <span id="page-17-1"></span>**5.3 disable**

#### <span id="page-17-2"></span>**classmethod** httpretty.**disable**()

Disables HTTPretty entirely, putting the original [socket](https://docs.python.org/3/library/socket.html#module-socket) module back in its place.

```
import re, json
import httpretty
httpretty.enable()
# request passes through fake socket
response = requests.get('https://httpbin.org')
httpretty.disable()
# request uses real python socket module
response = requests.get('https://httpbin.org')
```
Note: This method does not call httpretty.core.reset() automatically.

# <span id="page-18-0"></span>**5.4 is\_enabled**

```
classmethod httpretty.is_enabled()
    Check if HTTPretty is enabled
```
Returns bool

```
import httpretty
httpretty.enable()
assert httpretty.is_enabled() == True
httpretty.disable()
assert httpretty.is_enabled() == False
```
## <span id="page-18-1"></span>**5.5 last\_request**

```
httpretty.last_request()
      HTTPrettyRequest
```
### <span id="page-18-2"></span>**5.6 latest\_requests**

httpretty.**latest\_requests**() returns the history of made requests

# <span id="page-18-3"></span>**5.7 activate**

```
httpretty.activate
    alias of httpretty.core.httprettified
```
## <span id="page-19-3"></span><span id="page-19-0"></span>**5.8 httprettified**

```
class httpretty.core.httprettified
```
decorator for test functions

```
Tip: Also available under the alias httpretty.activate()
```
#### Parameters **test** – a callable

example usage with [nosetests](https://nose.readthedocs.io/en/latest/)

```
import sure
from httpretty import httprettified
@httprettified
def test_using_nosetests():
   httpretty.register_uri(
       httpretty.GET,
        'https://httpbin.org/ip'
    )
    response = requests.get('https://httpbin.org/ip')
    response.json().should.equal({
        "message": "HTTPretty :)"
    })
```
example usage with [unittest module](https://docs.python.org/3/library/unittest.html)

```
import unittest
from sure import expect
from httpretty import httprettified
@httprettified
class TestWithPyUnit(unittest.TestCase):
   def test_httpbin(self):
       httpretty.register_uri(httpretty.GET, 'https://httpbin.org/ip')
        response = requests.get('https://httpbin.org/ip')
        expect(response.json()).to.equal({
            "message": "HTTPretty :)"
        })
```
# <span id="page-19-1"></span>**5.9 httprettized**

```
class httpretty.core.httprettized(allow_net_connect=True)
     context-manager for enabling HTTPretty.
```

```
import json
import httpretty
httpretty.register_uri(httpretty.GET, 'https://httpbin.org/ip', body=json.dumps({
˓→'origin': '42.42.42.42'}))
```

```
with httpretty.enabled():
    response = requests.get('https://httpbin.org/ip')
assert httpretty.latest_requests[-1].url == 'https://httpbin.org/ip'
assert response.json() == \{ 'origin': '42.42.42.42' \}
```
## <span id="page-20-0"></span>**5.10 HTTPrettyRequest**

#### <span id="page-20-2"></span>**class** httpretty.core.**HTTPrettyRequest**(*headers*, *body="*)

Represents a HTTP request. It takes a valid multi-line,  $\ln \gamma$  separated string with HTTP headers and parse them out using the internal *parse\_request* method.

It also replaces the *rfile* and *wfile* attributes with StringIO instances so that we guarantee that it won't make any I/O, neighter for writing nor reading.

It has some convenience attributes:

headers -> a mimetype object that can be cast into a dictionary, contains all the request headers

method -> the HTTP method used in this request

querystring -> a dictionary containing lists with the attributes. Please notice that if you need a single value from a query string you will need to get it manually like:

 $body \rightarrow$  the request body as a string

parsed\_body -> the request body parsed by parse\_request\_body

```
>>> request.querystring
{'name': ['Gabriel Falcao']}
>>> print request.querystring['name'][0]
```
#### **parse\_querystring**(*qs*)

parses an UTF-8 encoded query string into a dict of string lists

Parameters **qs** – a querystring

Returns a dict of lists

**parse\_request\_body**(*body*)

Attempt to parse the post based on the content-type passed. Return the regular body if not

Parameters **body** – string

Returns a python object such as dict or list in case the deserialization suceeded. Else returns the given param body

```
querystring = None
```
a dictionary containing parsed request body or None if HTTPrettyRequest doesn't know how to parse it. It currently supports parsing body data that was sent under the content`-type` headers values: ``application/json or application/x-www-form-urlencoded

### <span id="page-20-1"></span>**5.11 HTTPrettyRequestEmpty**

#### **class** httpretty.core.**HTTPrettyRequestEmpty**

Represents an empty [HTTPrettyRequest](#page-20-2) where all its properties are somehow empty or None

## <span id="page-21-3"></span><span id="page-21-0"></span>**5.12 FakeSockFile**

#### **class** httpretty.core.**FakeSockFile**

Fake socket file descriptor. Under the hood all data is written in a temporary file, giving it a real file descriptor number.

### <span id="page-21-1"></span>**5.13 FakeSSLSocket**

```
class httpretty.core.FakeSSLSocket(sock, *args, **kw)
    Shorthand for fakesock
```
### <span id="page-21-2"></span>**5.14 URIInfo**

```
class httpretty.URIInfo(username=", password=", hostname=", port=80, path='/', query=",
                              fragment=", scheme=", last_request=None)
     Internal representation of URIs
```
Tip: all arguments are optional

#### **Parameters**

- **username** –
- **password** –
- **hostname** –
- **port** –
- **path** –
- **query** –
- **fragment** –
- **scheme** –
- **last\_request** –

**classmethod from\_uri**(*uri*, *entry*)

#### Parameters

- **uri** string
- **entry** an instance of [Entry](#page-24-2)
- **full\_url**(*use\_querystring=True*)

#### Parameters **use\_querystring** – bool

```
Returns a string with the full url with the format {scheme}://
   {credentials}{domain}{path}{query}
```

```
get_full_domain()
```
Returns a string in the form  ${domain}$ :  ${port}$  or just the domain if the port is 80 or 443

### <span id="page-22-2"></span><span id="page-22-0"></span>**5.15 URIMatcher**

**class** httpretty.**URIMatcher**(*uri*, *entries*, *match\_querystring=False*, *priority=0*)

**get\_next\_entry**(*method*, *info*, *request*)

Cycle through available responses, but only once. Any subsequent requests will receive the last response

# <span id="page-22-1"></span>**5.16 Entry**

**class** httpretty.**Entry**(*method*, *uri*, *body*, *adding\_headers=None*, *forcing\_headers=None*, *status=200*, *streaming=False*, *\*\*headers*)

Created by  $register\_uri$  () and stored in memory as internal representation of a HTTP request/response definition.

**Parameters** 

- **method** string
- **uri** string
- **body** string
- **adding** headers dict headers to be added to the response
- **forcing\_headers** dict headers to be forcefully set in the response
- **status** an integer (e.g.: status=200)
- **streaming** bool whether to stream the response
- **headers** keyword-args with headers to be added to the response

Warning: When using the forcing\_headers option make sure to add the header Content-Length otherwise calls using [requests](https://2.python-requests.org/en/master/api/#module-requests) will try to load the response endlessly.

#### **fill\_filekind**(*fk*)

writes HTTP Response data to a file descriptor

Parm fk a file-like object

Warning: side-effect: this method moves the cursor of the given file object to zero

#### **normalize\_headers**(*headers*)

Normalize keys in header names so that COntent-tyPe becomes content-type

Parameters **headers** – dict

Returns dict

#### **validate**()

validates the body size with the value of the Content-Length header

## Modules

### <span id="page-24-3"></span><span id="page-24-1"></span><span id="page-24-0"></span>**6.1 Core**

#### **class** httpretty.core.**EmptyRequestHeaders**

A dict subclass used as internal representation of empty request headers

<span id="page-24-2"></span>**class** httpretty.core.**Entry**(*method*, *uri*, *body*, *adding\_headers=None*, *forcing\_headers=None*, *status=200*, *streaming=False*, *\*\*headers*)

Created by  $register\_uri$  () and stored in memory as internal representation of a HTTP request/response definition.

#### Parameters

- **method** string
- **uri** string
- **body** string
- **adding\_headers** dict headers to be added to the response
- **forcing\_headers** dict headers to be forcefully set in the response
- **status** an integer (e.g.: status=200)
- **streaming** bool whether to stream the response
- **headers** keyword-args with headers to be added to the response

Warning: When using the forcing\_headers option make sure to add the header Content-Length otherwise calls using [requests](https://2.python-requests.org/en/master/api/#module-requests) will try to load the response endlessly.

#### **fill\_filekind**(*fk*)

writes HTTP Response data to a file descriptor

Parm fk a file-like object

<span id="page-25-0"></span>Warning: side-effect: this method moves the cursor of the given file object to zero

#### **normalize\_headers**(*headers*)

Normalize keys in header names so that COntent-tyPe becomes content-type

Parameters **headers** – dict

Returns dict

#### **validate**()

validates the body size with the value of the Content-Length header

**class** httpretty.core.**FakeSSLSocket**(*sock*, *\*args*, *\*\*kw*) Shorthand for [fakesock](#page-26-0)

#### **class** httpretty.core.**FakeSockFile**

Fake socket file descriptor. Under the hood all data is written in a temporary file, giving it a real file descriptor number.

#### **class** httpretty.core.**HTTPrettyRequest**(*headers*, *body="*)

Represents a HTTP request. It takes a valid multi-line,  $\gamma \nvert$  separated string with HTTP headers and parse them out using the internal *parse\_request* method.

It also replaces the *rfile* and *wfile* attributes with StringIO instances so that we guarantee that it won't make any I/O, neighter for writing nor reading.

It has some convenience attributes:

headers -> a mimetype object that can be cast into a dictionary, contains all the request headers

method -> the HTTP method used in this request

querystring -> a dictionary containing lists with the attributes. Please notice that if you need a single value from a query string you will need to get it manually like:

 $body$  -> the request body as a string

parsed\_body -> the request body parsed by parse\_request\_body

```
>>> request.querystring
{'name': ['Gabriel Falcao']}
>>> print request.querystring['name'][0]
```
#### **parse\_querystring**(*qs*)

parses an UTF-8 encoded query string into a dict of string lists

Parameters **qs** – a querystring

Returns a dict of lists

#### **parse\_request\_body**(*body*)

Attempt to parse the post based on the content-type passed. Return the regular body if not

#### Parameters **body** – string

Returns a python object such as dict or list in case the deserialization suceeded. Else returns the given param body

#### **querystring = None**

a dictionary containing parsed request body or None if HTTPrettyRequest doesn't know how to parse it. It currently supports parsing body data that was sent under the content`-type` headers values: ``application/json or application/x-www-form-urlencoded

#### <span id="page-26-2"></span>**class** httpretty.core.**HTTPrettyRequestEmpty**

Represents an empty  $HTTPTextyRequest$  where all its properties are somehow empty or None

<span id="page-26-1"></span>**class** httpretty.core.**URIInfo**(*username="*, *password="*, *hostname="*, *port=80*, *path='/'*, *query="*, *fragment="*, *scheme="*, *last\_request=None*) Internal representation of [URIs](https://en.wikipedia.org/wiki/Uniform_Resource_Identifier)

Tip: all arguments are optional

#### **Parameters**

- **username** –
- **password** –
- **hostname** –
- **port** –
- **path** –
- **query** –
- **fragment** –
- **scheme** –
- **last\_request** –

**classmethod from\_uri**(*uri*, *entry*)

#### Parameters

- **uri** string
- **entry** an instance of  $Entry$

#### **full\_url**(*use\_querystring=True*)

#### Parameters **use\_querystring** – bool

Returns a string with the full url with the format {scheme}:// {credentials}{domain}{path}{query}

#### **get\_full\_domain**()

Returns a string in the form  ${domain}:$   ${port}$  or just the domain if the port is 80 or 443

httpretty.core.**create\_fake\_connection**(*address*, *timeout=<object object>*, *source\_address=None*) drop-in replacement for [socket.create\\_connection\(\)](https://docs.python.org/3/library/socket.html#socket.create_connection)

httpretty.core.**fake\_getaddrinfo**(*host*, *port*, *family=None*, *socktype=None*, *proto=None*, *flags=None*) drop-in replacement for [socket.getaddrinfo\(\)](https://docs.python.org/3/library/socket.html#socket.getaddrinfo)

httpretty.core.**fake\_gethostbyname**(*host*)

drop-in replacement for [socket.gethostbyname\(\)](https://docs.python.org/3/library/socket.html#socket.gethostbyname)

httpretty.core.**fake\_gethostname**() drop-in replacement for [socket.gethostname\(\)](https://docs.python.org/3/library/socket.html#socket.gethostname)

```
httpretty.core.fake_wrap_socket(orig_wrap_socket_fn, *args, **kw)
     drop-in replacement for py:func:ssl.wrap_socket
```
#### <span id="page-27-0"></span>**class** httpretty.core.**fakesock**

fake [socket](https://docs.python.org/3/library/socket.html#module-socket)

```
class socket(family=<AddressFamily.AF_INET: 2>, type=<SocketKind.SOCK_STREAM: 1>, pro-
                tocol=0, _sock=None)
```
drop-in replacement for socket.socket

**makefile**(*mode='r'*, *bufsize=-1*)

Returns this fake socket's own tempfile buffer.

If there is an entry associated with the socket, the file descriptor gets filled in with the entry data before being returned.

#### **real\_sendall**(*data*, *\*args*, *\*\*kw*)

Sends data to the remote server. This method is called when HTTPretty identifies that someone is trying to send non-http data.

The received bytes are written in this socket's tempfile buffer so that HTTPretty can return it accordingly when necessary.

#### httpretty.core.**httprettified**(*test=None*, *allow\_net\_connect=True*)

decorator for test functions

**Tip:** Also available under the alias httpretty.  $active$ 

#### Parameters **test** – a callable

example usage with [nosetests](https://nose.readthedocs.io/en/latest/)

```
import sure
from httpretty import httprettified
@httprettified
def test_using_nosetests():
   httpretty.register_uri(
       httpretty.GET,
        'https://httpbin.org/ip'
    )
    response = requests.get('https://httpbin.org/ip')
    response.json().should.equal({
        "message": "HTTPretty :)"
    })
```
example usage with [unittest module](https://docs.python.org/3/library/unittest.html)

```
import unittest
from sure import expect
from httpretty import httprettified
@httprettified
class TestWithPyUnit(unittest.TestCase):
   def test_httpbin(self):
       httpretty.register_uri(httpretty.GET, 'https://httpbin.org/ip')
        response = requests.get('https://httpbin.org/ip')
        expect(response.json()).to.equal({
```

```
"message": "HTTPretty :)"
})
```
**class** httpretty.core.**httprettized**(*allow\_net\_connect=True*) [context-manager](https://docs.python.org/3/reference/datamodel.html#context-managers) for enabling HTTPretty.

```
import json
import httpretty
httpretty.register_uri(httpretty.GET, 'https://httpbin.org/ip', body=json.dumps({
˓→'origin': '42.42.42.42'}))
with httpretty.enabled():
    response = requests.get('https://httpbin.org/ip')
assert httpretty.latest_requests[-1].url == 'https://httpbin.org/ip'
assert response.json() == \{ 'origin': '42.42.42.42' \}
```
#### <span id="page-28-0"></span>**class** httpretty.core.**httpretty**

manages HTTPretty's internal request/response registry and request matching.

**classmethod Response**(*body*, *method=None*, *uri=None*, *adding\_headers=None*, *forcing\_headers=None*, *status=200*, *streaming=False*, *\*\*kw*) shortcut to create an  $Entry$  that takes the body as first positional argument

#### See also:

the parameters of this function match those of the  $Entry$  constructor

#### Parameters

- **body** –
- **method** one of httpretty.GET, httpretty.PUT, httpretty.POST, httpretty.DELETE, httpretty.HEAD, httpretty.PATCH, httpretty. OPTIONS, httpretty.CONNECT
- **uri** –
- **adding\_headers** –
- **forcing\_headers** –
- **status** defaults to 200
- **streaming** defaults to False
- $kw$  keyword-arguments passed onto the  $Entry$

**Returns** an  $Entry$ 

#### **classmethod disable**()

Disables HTTPretty entirely, putting the original [socket](https://docs.python.org/3/library/socket.html#module-socket) module back in its place.

```
import re, json
import httpretty
httpretty.enable()
# request passes through fake socket
response = requests.get('https://httpbin.org')
```

```
httpretty.disable()
# request uses real python socket module
response = requests.get('https://httpbin.org')
```
Note: This method does not call httpretty.core.reset() automatically.

#### **classmethod enable**(*allow\_net\_connect=True*)

Enables HTTPretty. When allow\_net\_connect is False any connection to an unregistered uri will throw httpretty.errors. UnmockedError.

```
import re, json
import httpretty
httpretty.enable()
httpretty.register_uri(
   httpretty.GET,
   re.compile(r'http://.*'),
   body=json.dumps({'man': 'in', 'the': 'middle'})
\lambdaresponse = requests.get('https://foo.bar/foo/bar')
response.json().should.equal({
    "man": "in",
    "the": "middle",
})
```
Warning: after calling this method the original [socket](https://docs.python.org/3/library/socket.html#module-socket) is replaced with [httpretty.core.](#page-26-0) [fakesock](#page-26-0). Make sure to call disable () after done with your tests or use the httpretty. enabled as decorator or [context-manager](https://docs.python.org/3/reference/datamodel.html#context-managers)

**classmethod historify\_request**(*headers*, *body="*, *append=True*) appends request to a list for later retrieval

#### **import httpretty**

```
httpretty.register_uri(httpretty.GET, 'https://httpbin.org/ip', body='')
with httpretty.enabled():
   requests.get('https://httpbin.org/ip')
assert httpretty.latest_requests[-1].url == 'https://httpbin.org/ip'
```
#### **classmethod is\_enabled**()

Check if HTTPretty is enabled

Returns bool

#### **import httpretty**

```
httpretty.enable()
assert httpretty.is_enabled() == True
```

```
httpretty.disable()
assert httpretty.is_enabled() == False
```
**classmethod match\_http\_address**(*hostname*, *port*)

Parameters

- **hostname** a string
- **port** an integer

Returns an URLMatcher or None

**classmethod match\_https\_hostname**(*hostname*)

Parameters **hostname** – a string

Returns an URLMatcher or None

```
classmethod match_uriinfo(info)
```
Parameters info-an [URIInfo](#page-26-1)

Returns a 2-item tuple: (URLMatcher, [URIInfo](#page-26-1)) or (None, [])

**classmethod playback**(*filename*)

```
import io
import json
import requests
import httpretty
with httpretty.record('/tmp/ip.json'):
   data = requests.get('https://httpbin.org/ip').json()
with io.open('/tmp/ip.json') as fd:
   assert data == json.load(fd)
```
Parameters **filename** – a string

Returns

a [context-manager](https://docs.python.org/3/reference/datamodel.html#context-managers)

**classmethod record**(*filename*, *indentation=4*, *encoding='utf-8'*)

```
import io
import json
import requests
import httpretty
with httpretty.record('/tmp/ip.json'):
   data = requests.get('https://httpbin.org/ip').json()
with io.open('/tmp/ip.json') as fd:
   assert data == json.load(fd)
```
Parameters

- <span id="page-31-0"></span>• **filename** – a string
- **indentation** an integer, defaults to 4
- **encoding** a string, defaults to "utf-8"

#### Returns

a [context-manager](https://docs.python.org/3/reference/datamodel.html#context-managers)

```
classmethod register_uri(method, uri, body='{"message": "HTTPretty :)"}',
                             adding_headers=None, forcing_headers=None, status=200,
                             responses=None, match_querystring=False, priority=0, **head-
                             ers)
```
**import httpretty**

```
def request_callback(request, uri, response_headers):
   content_type = request.headers.get('Content-Type')
   assert request.body == '{'}}"nothing": "here"}', 'unexpected body: }/'.˓→format(request.body)
   assert content_type == 'application/json', 'expected application/json but,
˓→received Content-Type: {}'.format(content_type)
   return [200, response_headers, json.dumps({"hello": "world"})]
httpretty.register_uri(
   HTTPretty.POST, "https://httpretty.example.com/api",
   body=request_callback)
with httpretty.enabled():
   requests.post('https://httpretty.example.com/api', data='{"nothing": "here
˓→"}', headers={'Content-Type': 'application/json'})
assert httpretty.latest_requests[-1].url == 'https://httpbin.org/ip'
```
#### **Parameters**

- **method** one of httpretty.GET, httpretty.PUT, httpretty.POST, httpretty.DELETE, httpretty.HEAD, httpretty.PATCH, httpretty. OPTIONS, httpretty.CONNECT
- **uri** a string (e.g.: "https://httpbin.org/ip")
- **body** a string, defaults to {"message": "HTTPretty :)"}
- **adding\_headers** dict headers to be added to the response
- **forcing\_headers** dict headers to be forcefully set in the response
- **status** an integer, defaults to 200
- **responses** a list of entries, ideally each created with [Response\(\)](#page-28-0)
- **priority** an integer, useful for setting higher priority over previously registered urls. defaults to zero
- **match\_querystring** bool whether to take the querystring into account when matching an URL
- **headers** headers to be added to the response

```
classmethod reset()
     resets the internal state of HTTPretty, unregistering all URLs
```

```
httpretty.core.url_fix(s, charset=None)
     escapes special characters
```
# <span id="page-32-0"></span>**6.2 Http**

```
httpretty.http.last_requestline(sent_data)
     Find the last line in sent_data that can be parsed with parse_requestline
```

```
httpretty.http.parse_requestline(s)
     http://www.w3.org/Protocols/rfc2616/rfc2616-sec5.html#sec5
```

```
>>> parse_requestline('GET / HTTP/1.0')
('GET', '/', '1.0')
>>> parse_requestline('post /testurl htTP/1.1')
('POST', '/testurl', '1.1')
>>> parse_requestline('Im not a RequestLine')
Traceback (most recent call last):
    ...
ValueError: Not a Request-Line
```
# <span id="page-32-1"></span>**6.3 Utils**

# <span id="page-32-2"></span>**6.4 Exceptions**

<span id="page-32-3"></span>**exception** httpretty.errors.**HTTPrettyError exception** httpretty.errors.**UnmockedError**

# Hacking on HTTPretty

# <span id="page-34-1"></span><span id="page-34-0"></span>**7.1 install development dependencies**

Tip: Make sure to have [pipenv](https://docs.pipenv.org/) installed before working on HTTPretty. This works with Python 2.7.13 and 3.6.5.

pipenv install --dev

# <span id="page-34-2"></span>**7.2 next steps**

1. run the tests with make:

make lint unit functional

- 2. hack at will
- 3. commit, push etc
- 4. send a pull request

# CHAPTER<sup>8</sup>

### License

<span id="page-36-0"></span><HTTPretty - HTTP client mock **for** Python> Copyright (C) <2011-2018> Gabriel Falcão <gabriel**@nacaolivre**.org>

Permission **is** hereby granted, free of charge, to any person obtaining a copy of this software **and** associated documentation files (the "Software"), to deal **in** the Software without restriction, including without limitation the rights to use, copy, modify, merge, publish, distribute, sublicense, **and**/**or** sell copies of the Software, **and** to permit persons to whom the Software **is** furnished to do so, subject to the following conditions:

The above copyright notice **and** this permission notice shall be included **in** all copies **or** substantial portions of the Software.

THE SOFTWARE IS PROVIDED "AS IS", WITHOUT WARRANTY OF ANY KIND, EXPRESS OR IMPLIED, INCLUDING BUT NOT LIMITED TO THE WARRANTIES OF MERCHANTABILITY, FITNESS FOR A PARTICULAR PURPOSE AND NONINFRINGEMENT. IN NO EVENT SHALL THE AUTHORS OR COPYRIGHT HOLDERS BE LIABLE FOR ANY CLAIM, DAMAGES OR OTHER LIABILITY, WHETHER IN AN ACTION OF CONTRACT, TORT OR OTHERWISE, ARISING FROM, OUT OF OR IN CONNECTION WITH THE SOFTWARE OR THE USE OR OTHER DEALINGS IN THE SOFTWARE.

# Main contributors

<span id="page-38-0"></span>HTTPretty has received [many contributions](https://github.com/gabrielfalcao/HTTPretty/graphs/contributors) but some folks made remarkable contributions and deserve extra credit:

- Andrew Gross ~> [@andrewgross](https://github.com/andrewgross)
- Hugh Saunders ~> [@hughsaunders](https://github.com/hughsaunders)
- James Rowe ~> [@JNRowe](https://github.com/JNRowe)
- Matt Luongo ~> [@mhluongo](https://github.com/mhluongo)
- Steve Pulec ~> [@spulec](https://github.com/spulec)

# Release Notes

## <span id="page-40-1"></span><span id="page-40-0"></span>**10.1 0.9.4**

Improvements:

- Official Python 3.6 support
- Normalized coding style to comform with PEP8 (partially)
- Add more API reference coverage in docstrings of members such as  $httpretty$ .core.Entry
- Continuous Integration building python 2.7 and 3.6
- Migrate from [pip](https://pypi.org/project/pip/) to [pipenv](https://docs.pipenv.org/)

### <span id="page-40-2"></span>**10.2 0.8.4**

Improvements:

• Refactored core.py and increased its unit test coverage to 80%. HTTPretty is slightly more robust now.

Bug fixes:

• POST requests being called twice [#100](https://github.com/gabrielfalcao/HTTPretty/pull/100)

### <span id="page-40-3"></span>**10.3 0.6.5**

Applied pull requests:

- continue on EAGAIN socket errors: [#102](https://github.com/gabrielfalcao/HTTPretty/pull/102) by [kouk.](http://github.com/kouk)
- Fix fake\_gethostbyname for requests 2.0: [#101](https://github.com/gabrielfalcao/HTTPretty/pull/101) by [mgood](http://github.com/mgood)
- Add a way to match the querystrings: [#98](https://github.com/gabrielfalcao/HTTPretty/pull/98) by [ametaireau](http://github.com/ametaireau)
- Use common string case for URIInfo hostname comparison: [#95](https://github.com/gabrielfalcao/HTTPretty/pull/95) by [mikewaters](http://github.com/mikewaters)
- Expose httpretty.reset() to public API: [#91](https://github.com/gabrielfalcao/HTTPretty/pull/91) by [imankulov](http://github.com/imankulov)
- Don't duplicate http ports number: [#89](https://github.com/gabrielfalcao/HTTPretty/pull/89) by [mardiros](http://github.com/mardiros)
- Adding parsed\_body parameter to simplify checks: [#88](https://github.com/gabrielfalcao/HTTPretty/pull/88) by [toumorokoshi](http://github.com/toumorokoshi)
- Use the real socket if it's not HTTP: [#87](https://github.com/gabrielfalcao/HTTPretty/pull/87) by [mardiros](http://github.com/mardiros)

### <span id="page-41-0"></span>**10.4 0.6.2**

- Fixing bug of lack of trailing slashes [#73](https://github.com/gabrielfalcao/HTTPretty/issues/73)
- Applied pull requests [#71](https://github.com/gabrielfalcao/HTTPretty/pull/71) and [#72](https://github.com/gabrielfalcao/HTTPretty/pull/72) by @andresriancho
- Keyword arg coercion fix by @dupuy
- @papaeye fixed content-length calculation.

## <span id="page-41-1"></span>**10.5 0.6.1**

• New API, no more camel case and everything is available through a simple import:

```
import httpretty
@httpretty.activate
def test_function():
    # httpretty.register_uri(...)
    # make request...
    pass
```
• Re-organized module into submodules

### <span id="page-41-2"></span>**10.6 0.5.14**

- Delegate calls to other methods on socket
- [Normalized header](https://github.com/gabrielfalcao/HTTPretty/pull/49) strings
- Callbacks are [more intelligent now](https://github.com/gabrielfalcao/HTTPretty/pull/47)
- Normalize urls matching for url quoting

## <span id="page-41-3"></span>**10.7 0.5.12**

• HTTPretty doesn't hang when using other application protocols under a @httprettified decorated test.

### <span id="page-41-4"></span>**10.8 0.5.11**

• Ability to know whether HTTPretty is or not enabled through httpretty.is\_enabled()

# <span id="page-42-0"></span>**10.9 0.5.10**

• Support to multiple methods per registered URL. Thanks @hughsaunders

# <span id="page-42-1"></span>**10.10 0.5.9**

• Fixed python 3 support. Thanks @spulec

# <span id="page-42-2"></span>**10.11 0.5.8**

- Support to *register regular expressions to match urls*
- *Body callback* suppport
- Python 3 support

Indices and tables

- <span id="page-44-0"></span>• genindex
- modindex
- search

Python Module Index

<span id="page-46-0"></span>h

httpretty.core, [21](#page-24-1) httpretty.errors, [29](#page-32-2) httpretty.http, [29](#page-32-0) httpretty.utils, [29](#page-32-1)

### Index

# <span id="page-48-0"></span>A

activate (*in module httpretty*), [15](#page-18-5)

# C

create\_fake\_connection() (*in module httpretty.core*), [23](#page-26-2)

# D

disable() (*httpretty.core.httpretty class method*), [14,](#page-17-3) [25](#page-28-1)

# E

EmptyRequestHeaders (*class in httpretty.core*), [21](#page-24-3) enable() (*httpretty.core.httpretty class method*), [14,](#page-17-3) [26](#page-29-0) Entry (*class in httpretty*), [19](#page-22-2) Entry (*class in httpretty.core*), [21](#page-24-3)

# F

fake\_getaddrinfo() (*in module httpretty.core*), [23](#page-26-2) fake\_gethostbyname() (*in module httpretty.core*),  $23$ fake\_gethostname() (*in module httpretty.core*), [23](#page-26-2) fake\_wrap\_socket() (*in module httpretty.core*), [23](#page-26-2) fakesock (*class in httpretty.core*), [23](#page-26-2) fakesock.socket (*class in httpretty.core*), [24](#page-27-0) FakeSockFile (*class in httpretty.core*), [18,](#page-21-3) [22](#page-25-0) FakeSSLSocket (*class in httpretty.core*), [18,](#page-21-3) [22](#page-25-0) fill\_filekind() (*httpretty.core.Entry method*), [21](#page-24-3) fill\_filekind() (*httpretty.Entry method*), [19](#page-22-2) from\_uri() (*httpretty.core.URIInfo class method*), [23](#page-26-2) from\_uri() (*httpretty.URIInfo class method*), [18](#page-21-3) full\_url() (*httpretty.core.URIInfo method*), [23](#page-26-2) full\_url() (*httpretty.URIInfo method*), [18](#page-21-3)

# G

get\_full\_domain() (*httpretty.core.URIInfo method*), [23](#page-26-2) get\_full\_domain() (*httpretty.URIInfo method*), [18](#page-21-3)

get\_next\_entry() (*httpretty.URIMatcher method*), [19](#page-22-2)

### H

historify\_request() (*httpretty.core.httpretty class method*), [26](#page-29-0) httprettified (*class in httpretty.core*), [16](#page-19-3) httprettified() (*in module httpretty.core*), [24](#page-27-0) httprettized (*class in httpretty.core*), [16,](#page-19-3) [25](#page-28-1) httpretty (*class in httpretty.core*), [25](#page-28-1) httpretty.core (*module*), [21](#page-24-3) httpretty.errors (*module*), [29](#page-32-4) httpretty.http (*module*), [29](#page-32-4) httpretty.utils (*module*), [29](#page-32-4) HTTPrettyError, [29](#page-32-4) HTTPrettyRequest (*class in httpretty.core*), [17,](#page-20-3) [22](#page-25-0) HTTPrettyRequestEmpty (*class in httpretty.core*), [17,](#page-20-3) [22](#page-25-0)

## I

is\_enabled() (*httpretty.core.httpretty class method*), [15,](#page-18-5) [26](#page-29-0)

## L

last\_request() (*in module httpretty*), [15](#page-18-5) last\_requestline() (*in module httpretty.http*), [29](#page-32-4) latest\_requests() (*in module httpretty*), [15](#page-18-5)

### M

makefile() (*httpretty.core.fakesock.socket method*), [24](#page-27-0)

match\_http\_address() (*httpretty.core.httpretty class method*), [27](#page-30-0)

match\_https\_hostname() (*httpretty.core.httpretty class method*), [27](#page-30-0)

match\_uriinfo() (*httpretty.core.httpretty class method*), [27](#page-30-0)

# N

normalize\_headers() (*httpretty.core.Entry method*), [22](#page-25-0) normalize\_headers() (*httpretty.Entry method*), [19](#page-22-2)

# P

parse\_querystring() (*httpretty.core.HTTPrettyRequest method*), [17,](#page-20-3) [22](#page-25-0) parse\_request\_body() (*httpretty.core.HTTPrettyRequest method*), [17,](#page-20-3) [22](#page-25-0)

parse\_requestline() (*in module httpretty.http*), [29](#page-32-4) playback() (*httpretty.core.httpretty class method*), [27](#page-30-0)

# $\Omega$

querystring (*httpretty.core.HTTPrettyRequest attribute*), [17,](#page-20-3) [22](#page-25-0)

# R

real\_sendall() (*httpretty.core.fakesock.socket method*), [24](#page-27-0) record() (*httpretty.core.httpretty class method*), [27](#page-30-0) register\_uri() (*httpretty.core.httpretty class method*), [13,](#page-16-3) [28](#page-31-0) reset() (*httpretty.core.httpretty class method*), [29](#page-32-4) Response() (*httpretty.core.httpretty class method*), [25](#page-28-1)

# $\cup$

UnmockedError, [29](#page-32-4) URIInfo (*class in httpretty*), [18](#page-21-3) URIInfo (*class in httpretty.core*), [23](#page-26-2) URIMatcher (*class in httpretty*), [19](#page-22-2) url\_fix() (*in module httpretty.core*), [29](#page-32-4)

# V

validate() (*httpretty.core.Entry method*), [22](#page-25-0) validate() (*httpretty.Entry method*), [19](#page-22-2)